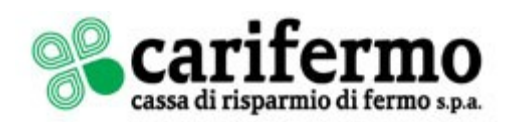

# **DOCUMENTO INFORMATIVO DEI SERVIZI PSD**

## **INFORMAZIONI SULLA BANCA**

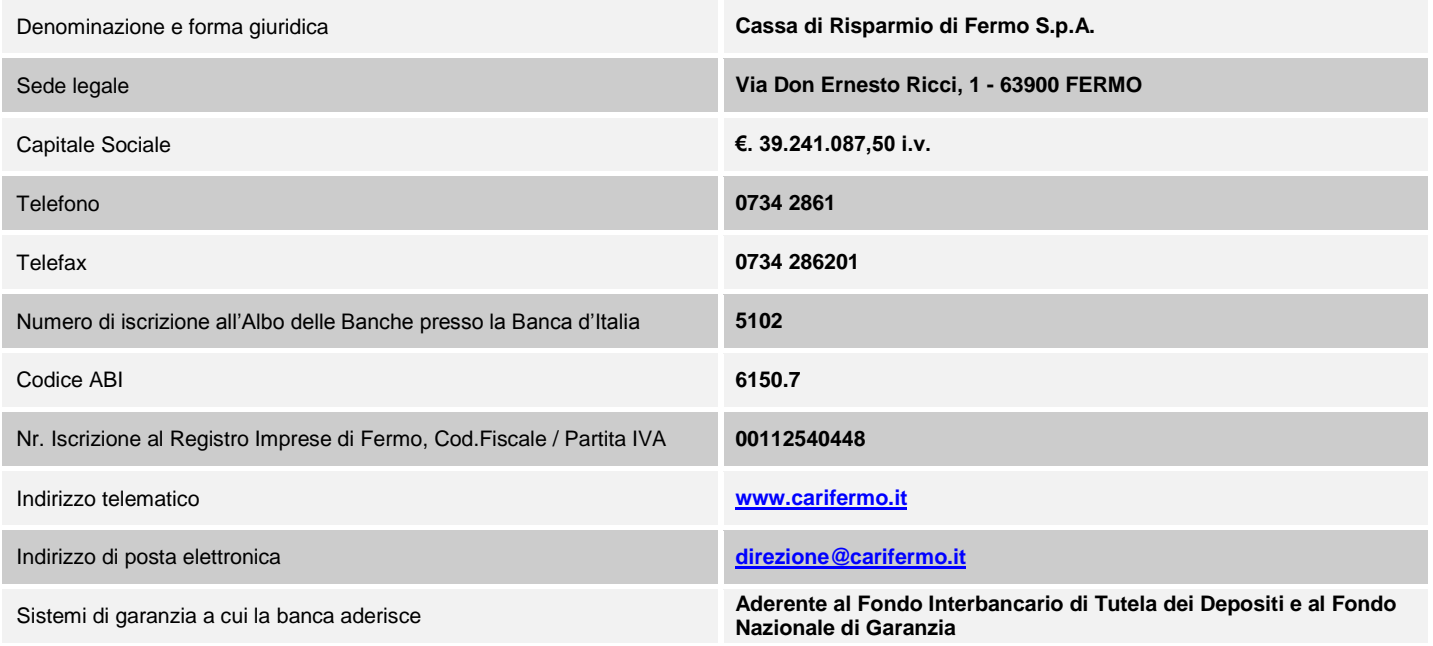

# **MODIFICHE, DURATA E RECESSO DAL CONTRATTO**

## **Modifiche Contrattuali**

Ogni modifica unilaterale del contratto quadro PSD e dei servizi di pagamento PSD, nonché delle informazioni a essi relative verrà proposta dalla Banca con almeno due mesi di anticipo rispetto alla data di applicazione prevista. Entro questo termine il Cliente può recedere dal contratto senza spese o altri oneri. La comunicazione è effettuata dalla Banca per iscritto, su supporto cartaceo o altro supporto durevole concordato con il Cliente, secondo modalità contenenti in modo evidenziato la formula "Proposta di modifica del contratto".

Le modifiche si ritengono accettate da parte del Cliente in assenza di un espresso rifiuto entro la data prevista per la loro applicazione; la comunicazione di cui sopra, contenente la proposta di modifica, specifica che in assenza di espresso rifiuto la proposta si intende accettata e che il Cliente ha diritto di recedere immediatamente e senza spese prima della data per l'applicazione della modifica stessa.

Le modifiche dei tassi di interesse o di cambio in senso favorevole al Cliente possono essere applicate con effetto immediato e senza alcun preavviso.

Le modifiche dei tassi di interesse o di cambio in senso sfavorevole al Cliente saranno applicate con effetto immediato e senza alcun preavviso a condizione che la modifica dipenda esclusivamente dalla variazione dei tassi di interesse o di cambio di riferimento convenuti nel Contratto. Il Cliente è informato tempestivamente della modifica dei tassi di interesse attraverso gli estratti conto periodici.

Tutte le modifiche dei tassi di interesse o di cambio utilizzati nelle Operazioni di pagamento sono applicate e calcolate in una forma neutra tale da non creare discriminazione tra clienti. Le modalità di applicazione e di calcolo di queste modifiche si presumono non discriminatorie quando sono adottate sulla base di criteri oggettivi e motivati e applicate a tutti i clienti, a parità di condizioni.

La disciplina qui prevista si applica alle sole modifiche aventi ad oggetto le condizioni relative ai Servizi di pagamento PSD, fermo restando l'applicazione dell'art. 118 del d. Igs. 1° settembre 1993, n. 385 per le condizioni del conto corrente non riferibili agli stessi Servizi di pagamento PSD.

#### **Durata del contratto**

A tempo indeterminato

## **Recesso**

Il Cliente può recedere dal Contratto Quadro PSD senza penalità e senza spese di chiusura.

Il Cliente ha la facoltà di recedere dal servizio ovvero dal Contratto Quadro PSD, comunicando alla Banca la propria volontà a mezzo lettera raccomandata A.R., facendo specifica menzione del Servizio di pagamento PSD dal quale intende recedere.

La Banca ha facoltà di recedere in qualsiasi momento dal Contratto Quadro PSD o da uno o più singoli Servizi di pagamento PSD con un preavviso di almeno due mesi e senza alcun onere per il cliente. Il preavviso è dato in forma scritta, su supporto cartaceo o su altro supporto durevole concordato con il Cliente. Resta fermo che la Banca, qualora sussista un giustificato motivo, potrà recedere dai singoli Servizi di pagamento PSD ovvero dal Contratto Quadro PSD, senza preavviso, dandone immediata comunicazione al Cliente. Il Cliente è responsabile di ogni conseguenza dannosa che possa derivare dalla prosecuzione dell'uso dei Servizi successivamente alla cessazione del rapporto.

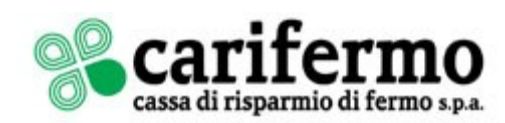

# **ESPOSTI, RECLAMI E RICORSI**

## **Diritto applicabile**

Legge italiana.

## **Foro competente**

Foro di Fermo. Nel caso in cui il cliente rivesta la qualifica di consumatore, sarà competente il foro nella cui circoscrizione si trova la residenza od il domicilio elettivo del cliente.

## **Esposti**

In caso di violazione da parte di un prestatore di servizi di pagamento delle disposizioni di cui ai Titoli II e IV del Decreto Legislativo 27 gennaio 2010 n.11 e della relativa normativa di attuazione, gli utilizzatori di servizi di pagamento, le associazioni che li rappresentano e le altre parti interessate possono presentare esposti alla Banca d'Italia. La proposizione dell'esposto non pregiudica il diritto di adire la competente autorità giudiziaria. La Banca d'Italia informa il proponente l'esposto dell'esistenza dei sistemi di risoluzione stragiudiziale delle controversie di cui all'art. 128 bis del Decreto Legislativo 1 settembre 1993, n.385.

## **Reclami**

Il Cliente può presentare un reclamo scritto alla Banca indirizzandolo a Cassa di Risparmio di Fermo S.p.A. - Ufficio Reclami - Via Don Ernesto Ricci, 1 - 63900 FERMO - mediante lettera raccomandata con avviso di ricevimento o per posta elettronica all'indirizzo *[reclami@carifermo.it,](mailto:reclami@carifermo.it)*  o per posta elettronica certificata all'indirizzo *[reclami@pec.carifermo.it,](mailto:reclami@pec.carifermo.it)* ovvero attraverso consegna alla Succursale presso cui vengono intrattenuti i rapporti, che ne rilascerà ricevuta.

In relazione ai servizi di pagamento i tempi massimi di risposta non sono superiori a 15 giornate lavorative dal ricevimento del reclamo.

Se il reclamo risultasse fondato, la Banca lo confermerà per iscritto al Cliente; qualora la soluzione del problema segnalato dal Cliente non potesse essere immediata, o richiedesse interventi organizzativi o tecnologici, la risposta indicherà i tempi tecnici entro i quali la Banca si impegna a provvedere alla sistemazione della questione.

Nel caso in cui ritenesse, invece, di non accogliere il reclamo, la Banca risponderà comunque per iscritto esponendo le ragioni della sua decisione.

Se il cliente non fosse soddisfatto dell'esito del reclamo o non avesse ricevuto risposta entro i tempi previsti, prima di ricorrere al giudice potrà rivolgersi:

all'**Arbitro Bancario Finanziario (ABF)** –

- $\checkmark$  se il fatto contestato è successivo alla data dell'1.1.2007;<br> $\checkmark$  nel limite di 100.000 Euro se la richiesta ba per oggetto
	- nel limite di 100.000 Euro se la richiesta ha per oggetto la corresponsione di una somma di denaro, senza limiti di importo in tutti gli altri casi.

Per sapere come rivolgersi all'Arbitro e l'ambito della sua competenza si possono consultare i siti *[www.arbitrobancariofinanziario.it](http://www.arbitrobancariofinanziario.it/)* e *[www.carifermo.it](http://www.carifermo.it/)* , chiedere presso le Filiali della Banca d'Italia, oppure chiedere alle Filiali della Cassa di Risparmio di Fermo S.p.A.. Il ricorso all'ABF esonera il Cliente dall'esperire preventivamente il procedimento di mediazione di cui al D.Lgs. 4 marzo 2010 n. 28, nel caso in cui intenda sottoporre la controversia all'Autorità Giudiziaria;

- oppure, per assolvere all'obbligo di cui al D.Lgs. 4 marzo 2010 n. 28, di esperire il procedimento di mediazione prima di fare ricorso all'Autorità Giudiziaria e anche in assenza di preventivo reclamo:
	- al **Conciliatore Bancario Finanziario – Associazione per la soluzione delle controversie bancarie, finanziarie e societarie – ADR**, iscritto al n. 3 del Registro tenuto dal Ministero della Giustizia. Il servizio consiste in una procedura attraverso la quale le parti tentano di pervenire ad un accordo che risolva la controversia insorta, relativa a tutte le materie attinenti l'operatività degli intermediari bancari e finanziari. Il regolamento della procedura è a disposizione del cliente che ne faccia richiesta ed è consultabile anche sui siti internet *[www.carifermo.it](http://www.carifermo.it/)* e *[www.conciliatorebancario.it](http://www.conciliatorebancario.it/)* ;
	- ovvero a **un altro organismo** iscritto nell'apposito registro tenuto dal Ministero della Giustizia e specializzato in materia bancaria e finanziaria. L'elenco degli organismi di mediazione è disponibile sul sito [www.giustizia.it;](http://www.giustizia.it/)

#### **Sanzioni amministrative**

Si applicano le sanzioni amministrative previste dall'art. 32 del d. lgs. 27 gennaio 2010, n. 11

## **RIMBORSI**

## **Rimborsi per operazioni di pagamento non autorizzate**

Il Cliente, venuto a conoscenza di un'Operazione di pagamento non autorizzata o eseguita in modo inesatto, ne ottiene la rettifica solo se comunica tale circostanza, senza indugio, alla Banca nelle modalità previste nei singoli Servizi di Pagamento PSD. Con riferimento ai Clienti che rientrano nella categoria dei "consumatori" o delle "microimprese", la comunicazione deve essere in ogni caso effettuata entro 13 mesi dalla data di addebito, nel caso di Cliente Pagatore, o di accredito, nel caso di Cliente Beneficiario. I Clienti che non rientrano nella categoria dei "consumatori" o delle "microimprese" sono tenuti ad effettuare la suddetta comunicazione entro e non oltre 7 (sette) giorni dalla data di addebito, nel caso di Cliente Pagatore, o di accredito, nel caso di Cliente Beneficiario.

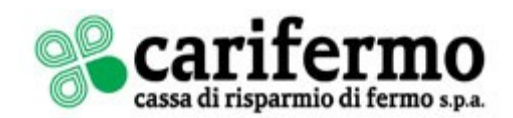

## **Rimborsi di Operazioni di pagamento disposte dal Beneficiario o per suo tramite**

Nel caso in cui un'Operazione di pagamento autorizzata disposta su iniziativa del Beneficiario o per il suo tramite sia già stata eseguita, il Cliente Pagatore ha diritto al rimborso dell'importo trasferito qualora siano soddisfatte entrambe le seguenti condizioni:

- a) al momento del rilascio, l'autorizzazione non specificava l'importo dell'Operazione di pagamento;
- b) l'importo dell'Operazione di pagamento supera quello che il Cliente Pagatore avrebbe potuto ragionevolmente aspettarsi, avendo presente il suo precedente modello di spesa, le condizioni previste dal Contratto Quadro PSD e le pertinenti circostanze del caso.
- Su richiesta della Banca, il Cliente Pagatore è tenuto a fornire documenti e ogni altro elemento utile a sostenere l'esistenza delle suddette condizioni. Il rimborso corrisponde all'intero importo dell'Operazione di pagamento eseguita.

Ai fini della lettera b) che precede, il Cliente Pagatore non può far valere ragioni legate al cambio, se è stato applicato il Tasso di cambio di riferimento concordato con la Banca.

Il Cliente Pagatore non può chiedere né ha diritto al rimborso qualora abbia direttamente autorizzato la Banca all'esecuzione dell'Operazione di pagamento e, limitatamente al caso in cui l'autorizzazione del Pagatore è stata data prima dell'esecuzione dell'Operazione di pagamento, gli siano state fornite o messe a disposizione le informazioni sulla futura Operazione di pagamento, almeno quattro settimane prima della sua esecuzione, da parte della Banca o del Beneficiario attraverso uno degli strumenti di comunicazione previsti dal presente contratto.

Il Cliente Pagatore può chiedere il rimborso entro otto settimane dalla data in cui i Fondi sono stati addebitati. La Banca rimborsa l'intero importo dell'Operazione di pagamento ovvero fornisce una giustificazione per il rifiuto del rimborso medesimo entro dieci Giornate operative dalla ricezione della richiesta. In ogni caso il cliente Pagatore si impegna a mantenere sul Conto di pagamento la disponibilità dei fondi rimborsati fino al termine del procedimento di verifica della correttezza della contestazione.

## **INFORMAZIONI COMUNI AI SERVIZI DI PAGAMENTO PRESTATI DALLA BANCA**

#### **Comunicazioni**

- Il Cliente può contattare la Banca attraverso i seguenti canali di comunicazione:
- 1. Recapito telefonico: 0734 2861<br>2. Indirizzo mail: direzione@carife
- 2. Indirizzo mail[: direzione@carifermo.it](mailto:direzione@carifermo.it) ;<br>3. Recapito postale: Via Don Ernesto Rio
- 3. Recapito postale: Via Don Ernesto Ricci, n. 1 63900 Fermo.
- 4. Rivolgendosi alla filiale presso la quale è stato stipulato il contratto

L'invio di comunicazioni al cliente, fermo restando quanto diversamente previsto dal Contratto, viene di regola effettuata dalla Banca, nel rispetto della normativa di riferimento, all'indirizzo indicato all'atto dell'apertura del Contratto o dei singoli Servizi, anche mediante l'impiego delle Tecniche di comunicazione a distanza, ovvero all'indirizzo successivamente comunicato dal cliente.

#### **Modalità e frequenza**

Le comunicazioni tra la Banca ed il cliente sono effettuate secondo le modalità e frequenza previste nel contratto ed in lingua italiana.

#### **Copia del contratto e del Documento di Sintesi**

Il cliente ha diritto di ottenere, in qualsiasi momento del rapporto, copia del contratto quadro e del documento di sintesi aggiornato.

## **Momento in cui l'ordine si considera ricevuto**

Il momento della ricezione di un Ordine di pagamento è quello in cui la disposizione è ricevuta dalla Banca.

#### **Tempi massimi di esecuzione dei servizi di pagamento**

La Banca assicura al Cliente Pagatore che dal momento della ricezione dell'Ordine di pagamento l'importo dell'operazione venga accreditato sul conto del Prestatore di servizi di pagamento del Beneficiario entro la fine della Giornata operativa successiva.

La banca assicura che la data valuta dell'accredito sul conto di pagamento del Beneficiario non sia successiva alla Giornata operativa in cui l'importo dell'Operazione di pagamento viene accreditato sul conto della banca che agisce per conto del cliente del Beneficiario. La banca assicura che l'importo dell'Operazione di pagamento sia a disposizione del Beneficiario non appena tale importo è accreditato sul conto del prestatore medesimo.

## **INFORMAZIONI SUL SERVIZIO DI BONIFICO**

#### **Caratteristiche del servizio**

I bonifici sono Ordini di pagamento che il Pagatore dispone tramite la propria banca a favore di un Beneficiario presso la stessa banca o altre banche in Italia o all'estero.

## **Dati o Identificativo Unico del Servizio**

L'identificativo unico previsto per il bonifico è rappresentato dal codice IBAN (International Bank Account Number).

#### **Forma e modalità per prestare il consenso all'operazione di pagamento**

Gli Ordini di pagamento possono essere disposti dal Cliente tramite disposizione cartacea, telematica, e su supporto magnetico*.*

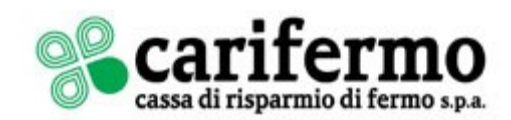

#### **Modalità per revocare il consenso all'operazione di pagamento**

Il consenso prestato dal Cliente può essere revocato attraverso disposizione scritta inviata dal Cliente alla Banca.

## **Limite giornaliero oltre il quale gli ordini si intendono ricevuti nella giornata lavorativa successiva**

Gli Ordini di pagamento possono essere disposti dal Cliente tramite i canali resi disponibili dalla Banca e si intendono ricevuti dalla Banca nella stessa giornata operativa solo se effettuati entro l'orario di apertura dello sportello dove è acceso il rapporto (**orario di cut-off time**) e comunque non oltre le ore 16,00. In caso di presentazione di bonifici multipli che contengono più di 5 (cinque) ordini di pagamento presentati con meno di trenta minuti di anticipo rispetto all'orario di cut-off time sopra indicato, la Banca si riserva la facoltà di intendere gli stessi ordini di bonifico come ricevuti nella prima giornata operativa successiva

## **Spese, tassi di interesse e di cambio**

L'elenco completo di tutte le spese, oneri e commissioni a carico del cliente in relazione al servizio del bonifico, nonché l'indicazione del tasso di interesse e di cambio eventualmente applicati, è riportato nel Documento di sintesi.

## **Misure di tutela**

Qualora il Cliente venisse a conoscenza dell'esecuzione sul proprio Conto di pagamento di un bonifico non autorizzato o eseguito in modo inesatto, il Cliente informa la Banca attraverso una comunicazione scritta.

# **INFORMAZIONI SUL SERVIZIO DI CARTA DI DEBITO**

## **Caratteristiche del servizio**

- La Carta di Debito "Carifermo Pay Nazionale" permette di:
- o prelevare contanti in Italia presso gli sportelli automatici (ATM) contraddistinti dal marchio BANCOMAT®
- o effettuare pagamenti in Italia tramite POS negli esercizi commerciali che aderiscono al circuito PagoBANCOMAT®
- o effettuare ricariche telefoniche
- o effettuare pagamenti dei pedaggi autostradali tramite il servizio FastPay
- o consultare il saldo e i movimenti del conto corrente
- o versare contanti o assegni sul conto corrente presso gli sportelli automatici (ATM) Carifermo abilitati
- in aggiunta, la carta "Carifermo Pay Internazionale " permette di:
- o prelevare contanti in Italia e all'estero presso gli sportelli automatici (ATM) contraddistinti dal marchio Cirrus
- o effettuare pagamenti in Italia e all'estero tramite POS negli esercizi commerciali che aderiscono al circuito Maestro
- o effettuare pagamenti su siti internet di commercio elettronico che aderiscono al circuito Maestro (è essere necessaria la preventiva registrazione al sistema 3D Secure di Mastercard dal servizio di Internet Banking Carifermo).

Su richiesta è possibile abilitare le Carte "Carifermo Pay" ad accedere ai c.d. "Servizi Evoluti su ATM/TCR", una serie di funzionalità informative e dispositive messe a disposizione sulle apparecchiature ATM della Carifermo e sulle postazioni TCR (Teller Cash Recycler) installate presso alcune filiali/agenzie: visualizzazione saldi e movimenti, versamento e prelevamento su conto corrente, pagamenti.

## **Dati o identificativo unico del servizio**

L'identificativo unico della Carta è rappresentato dal PAN (Personal Account Number)

## **Forma e modalità per prestare il consenso all'operazione**

Per i pagamenti, i prelievi, e i versamenti attraverso carta di debito, il Consenso (autorizzazione) all'Operazione di pagamento è prestata dal Cliente nelle seguenti forme:

- > prelievi automatici convenzionati BANCOMAT® e/o Cirrus su ATM: mediante digitazione del P.I.N. e inserimento del supporto plastico;<br>
> pagamenti, prelievi e versamenti su ATM e TCR: mediante digitazione del P.I.N. e ins
- pagamenti, prelievi e versamenti su ATM e TCR: mediante digitazione del P.I.N. e inserimento del supporto plastico;
- pagamenti presso punti vendita convenzionati con il circuito Pagobancomat: mediante digitazione del P.I.N.;<br>Pegamenti presso punti vendita convenzionati con il circuito Maestro: mediante digitazione del P.I.N. o
- pagamenti presso punti vendita convenzionati con il circuito Maestro: mediante digitazione del P.I.N. o sottoscrizione della memoria di spesa;
- pagamento presso caselli autostradali Fastpay: mediante inserimento del supporto plastico senza digitazione del P.I.N. né apposizione di firme;
- pagamenti su siti internet di commercio elettronico (e-commerce) convenzionati con il circuito Maestro: mediante digitazione del PAN, della data di scadenza e del codice CV2 riportati sulla carta; può essere richiesto l'inserimento del un codice di sicurezza generato da sistema 3D Secure di Mastercard.

# **Rifiuto dell'ordine di pagamento**

La Banca comunicherà al cliente il rifiuto di eseguire gli ordini di pagamento attraverso le notifiche di "mancata esecuzione" che vengono fornite al cliente direttamente dal terminale POS dell'esercente, dall'ATM o dal TCR.

Per i pagamenti su internet la notifica della mancata autorizzazione del pagamento è effettuata immediatamente attraverso il sito internet dell'esercente.

## **Limite giornaliero oltre il quale gli ordini si intendono ricevuti nella giornata lavorativa successiva**

Gli ordini disposti in giornate non operative, ovvero oltre gli orari limite propri di ciascuna filiale della Banca, si intendono ricevuti nella prima giornata operativa successiva.

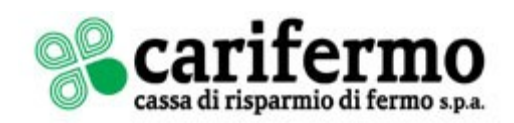

L'apparecchiatura TCR può essere utilizzata negli orari di apertura al pubblico degli sportelli della filiale che gestisce la postazione automatica. Al di fuori di tali orari alcune operazioni potrebbero non essere consentite oppure potrebbero essere contabilizzate o regolate il giorno operativo successivo. Gli ordini di bonifico disposti attraverso il TCR si intendono ricevuti dalla Banca nella stessa giornata solo se effettuati entro l'orario di apertura della filiale che gestisce la postazione automatica e comunque non oltre le ore 16.00.

Gli ordini di versamento in conto corrente e di pagamento su ATM si intendono ricevuti nella stessa giornata in cui sono disposti se effettuati entro l'orario di chiusura al pubblico degli sportelli della Banca. Dopo tale orario alcune operazioni potrebbero essere contabilizzate o regolate il giorno operativo successivo.

## **Limiti di spesa**

L'elenco completo dei limiti di spesa è riportato nel Documento di sintesi.

## **Spese e tassi di interessi e di cambio**

L'elenco completo di tutte le spese, oneri e commissioni a carico del cliente in relazione al servizio delle carte di debito, nonché l'indicazione del tasso di interesse e di cambio eventualmente applicati, è riportato nel Documento di sintesi.

## **Misure di tutela**

Il Cliente è tenuto a custodire con ogni cura la Carta ed il P.I.N.; quest'ultimo, in particolare, deve restare segreto e non deve essere riportato sulla Carta né conservato insieme ad essa.

Nel caso di carta abilitata ad effettuare pagamenti su internet tramite il circuito Maestro, prima di effettuare la prima operazione di questo tipo il Cliente è tenuto a registrare la carta al servizio 3D Secure di Mastercard. La registrazione deve essere effettuata dal portale di Internet Banking Carifermonline (servizio attivabile su richiesta).

Per comunicare lo smarrimento o la sottrazione della carta e/o per richiedere il blocco il cliente potrà contattare la Banca attraverso i seguenti canali:

- contatto telefonico, in qualunque momento del giorno e della notte, tramite il Numero Verde (attualmente) **800.822.056** nel caso in cui si trovi in Italia, o al numero a pagamento (attualmente) **+39.02.4540.3768** nel caso in cui si trovi all'estero, e comunicando almeno le informazioni indispensabili per procedere al blocco della Carta e cioè: nome, cognome, luogo e data di nascita del cliente medesimo nonché la denominazione della Banca che ha rilasciato la carta; inoltre, il cliente è tenuto a denunciare l'accaduto anche all'Autorità Giudiziaria o di Polizia.<sup>;</sup>
- personalmente, segnalando immediatamente l'accaduto alla Dipendenza della propria Banca;

mediante lettera raccomandata, telegramma o fax, fornendo copia della denuncia presentata all'Autorità Giudiziaria o di Polizia.

La Banca si riserva il diritto di bloccare l'utilizzo dei singoli Strumenti di pagamento in presenza di giustificati motivi connessi con uno o più dei seguenti elementi:

- a) la sicurezza dello Strumento di pagamento;
- b) il sospetto di un suo utilizzo fraudolento o non autorizzato;
- c) un significativo aumento del rischio che il Cliente Pagatore non sia in grado di ottemperare ai propri obblighi di pagamento, qualora lo Strumento di pagamento preveda la concessione di una linea di credito per il suo utilizzo.

Salvo il caso in cui abbia agito in modo fraudolento, il Cliente non sopporta alcuna perdita, derivante dall'utilizzo dello Strumento di pagamento smarrito, sottratto o utilizzato indebitamente, purché intervenuto dopo che il Cliente abbia adempiuto agli obblighi di comunicazione previsti dal contratto.

Salvo il caso in cui il Cliente abbia agito con dolo o colpa grave ovvero non abbia adottato le misure idonee a garantire la sicurezza dei dispositivi personalizzati che consentono l'utilizzo dello Strumento di pagamento, prima della comunicazione cui è tenuto il Cliente ai sensi del contratto, il Cliente medesimo sopporta per un importo comunque non superiore complessivamente a 150 Euro la perdita derivante dall'utilizzo indebito dello Strumento di pagamento conseguente al suo furto o smarrimento.

Qualora abbia agito in modo fraudolento o non abbia adempiuto ad uno o più obblighi su di lui incombenti sulla base di quanto previsto dal contratto con dolo o colpa grave, il Cliente sopporta tutte le perdite derivanti da operazioni di pagamento non autorizzate. In tal caso non si applica il limite di 150 Euro.

Qualora il Cliente venisse a conoscenza dell'esecuzione di una Operazione di pagamento non autorizzata o eseguita in modo inesatto, il Cliente medesimo informa la Banca attraverso attraverso i seguenti canali:

- contatto telefonico, in qualunque momento del giorno e della notte, tramite il Numero Verde (attualmente) **800.822.056** nel caso in cui si trovi in Italia, o al numero a pagamento (attualmente) **+39.02.4540.3768** nel caso in cui si trovi all'estero;
- personalmente, segnalando l'accaduto alla Dipendenza della propria Banca;
- mediante lettera raccomandata, telegramma o fax.

Qualora proceda al blocco della Carta ai sensi di quanto previsto dall'art. 13 del Contratto Quadro PSD, la Banca comunica tale circostanza al Cliente attraverso comunicazione scritta a mezzo raccomandata a.r..

# **INFORMAZIONI SUI SERVIZI RIBA RAV E MAV**

## **Caratteristiche del servizio**

Il servizio "Altri Pagamenti" consente di effettuare pagamenti tramite la presentazione di ricevute bancarie (RIBA); pagamenti mediante avviso (MAV); bollettini e altri strumenti assimilabili; allo sportello o veicolando la disposizione tramite gli altri canali eventualmente abilitati.

## **Dati o identificativo unico del servizio**

- L'identificativo unico previsto è rappresentato dal:
- numero effetto per la RIBA;
- numero Mav per il Mav.

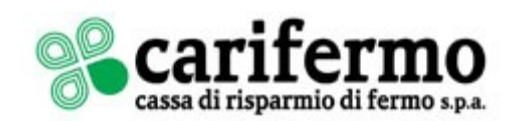

## **Modalità per prestare il consenso all'operazione**

Il Cliente dispone il pagamento presentando le ricevute o i bollettini allo sportello o veicolando la disposizione tramite gli altri canali eventualmente abilitati, addebitando il proprio conto di pagamento, in presenza di provvista o di disponibilità o, in caso di pagamento allo sportello, versando per cassa la relativa provvista.

#### **Modalità per revocare il consenso**

Prima che l'Ordine di pagamento diventi irrevocabile sulla base di quanto previsto dall'art. 11 del Contratto Quadro PSD, il consenso prestato può essere revocato, ai sensi dell'art. 8 del Contratto Quadro PSD con comunicazione scritta.

#### **Momento in cui l'ordine di considera ricevuto**

Il momento della ricezione coincide con la presentazione del Cliente delle ricevute o dei bollettini allo sportello ovvero con l'acquisizione tramite gli altri canali eventualmente abilitati.

#### **Irrevocabilità dell'autorizzazione di pagamento**

Una volta ricevuto dal Prestatore di servizi di pagamento del Pagatore l'Ordine di pagamento non può essere revocato dal Pagatore. Per le Operazioni di pagamento disposte su iniziativa del Beneficiario o per il suo tramite, il Pagatore non può revocare l'Ordine di pagamento dopo averlo trasmesso al Beneficiario o dopo avergli dato il consenso ad eseguire l'Operazione di pagamento.

## **Limite giornaliero oltre il quale gli ordini si intendono ricevuti nella giornata lavorativa successiva**

Le disposizioni devono essere ricevute dalla Banca, in una giornata operativa, entro l'orario di apertura al pubblico.

Gli ordini disposti in giornate non operative, ovvero oltre l'orario di apertura al pubblico, si intendono ricevuti nella prima giornata operativa successiva.

## **Spese e tassi di interessi e di cambio**

L'elenco completo di tutte le spese, oneri e commissioni a carico del cliente in relazione al servizio di RIBA RAV e MAV, nonché l'indicazione del tasso di interesse e di cambio eventualmente applicati, è riportato nel Documento di sintesi.

## **Misure di tutela**

Qualora il Cliente venisse a conoscenza dell'esecuzione sul proprio Conto di pagamento di una Operazione di pagamento non autorizzata o eseguita in modo inesatto, il cliente informa la Banca attraverso comunicazione scritta.

# **INFORMAZIONI SUL SERVIZIO SDD**

## **Caratteristiche del servizio**

ll servizio elettronico di incassi tramite addebito diretto SEPA Direct Debit (SDD) è un incasso preautorizzato utilizzato generalmente per i pagamenti di natura ricorrente.

Il servizio è attivato esclusivamente dal Creditore in virtù di un mandato ricevuto dal Debitore. Il prodotto prevede le seguenti tipologie di addebito: **1. SDD "CORE"** utilizzabile dal creditore sia nei confronti dei clienti classificati dalla propria banca come CONSUMATORI sia nei confronti di debitori classificati dalla propria banca come NON CONSUMATORI. L'utilizzo di questo schema prevede il diritto del Pagatore di ottenere a semplice richiesta il rimborso di un operazione autorizzata entro 8 settimane dall'addebito.

**2. SDD "BUSINESS TO BUSINESS"** utilizzabile dal creditore esclusivamente nei confronti di debitori che rivestono la qualifica di NON CONSUMATORI. Per questo schema non è prevista la Facoltà di rimborso del cliente debitore come per lo schema base.

**3. SDD "CORE" AD IMPORTO PREFISSATO** utilizzabile dal creditore sia nei confronti dei clienti classificati dalla propria Banca come CONSUMATORI sia nei confronti di debitori classificati dalla propria banca come NON CONSUMATORI. L'utilizzo di questo schema prevede che il creditore ed il debitore abbiano predeterminato all'atto della sottoscrizione del mandato l'importo addebitabile sul conto del pagatore. L'utilizzo di questo schema non prevede il diritto di rimborso per il Pagatore per le operazioni autorizzate.

**4. SDD "CORE" FINANZIARIO** utilizzabile per le operazioni di pagamento collegate all'amministrazione di strumenti finanziari, compresi i dividendi, le entrate o altre distribuzioni, o ai rimborsi o proventi di cessioni, effettuate dalle imprese di investimento, enti creditizi, organismi di investimento collettivo o società di gestione patrimoniale che prestano servizi di investimento ed ogni altra entità autorizzata ad avere la custodia di strumenti finanziari. L'utilizzo di questo schema non prevede il diritto di rimborso per il pagatore per le operazioni autorizzate.

## **Dati o identificativo unico del servizio**

I dati che contraddistinguono il servizio sono:

- Identificativo del Creditore (CID): all'interno dell'area SEPA il soggetto creditore viene identificato in maniera univoca attraverso il proprio codice creditore;
- codice identificativo del mandato (UMR): Codice che identifica in modo univoco il mandato autorizzativo rilasciato dal debitore al creditore.

## **Modalità per prestare il consenso all'operazione**

Il mandato è il documento, cartaceo o elettronico, firmato dal debitore, che autorizza il creditore a inviare disposizioni di incasso a valere sul conto corrente del debitore.

## **Modalità per revocare il consenso**

**I**l Debitore ha facoltà di richiedere alla propria Banca la revoca dell'ordine di pagamento della singola disposizione SEPA Direct Debit entro la data di scadenza dell'addebito in caso di SDD CORE, oppure entro la giornata operativa precedente la scadenza in caso di SDD B2B.

## **Irrevocabilità dell'autorizzazione di pagamento**

Il Cliente Pagatore non può chiedere né ha diritto al rimborso qualora abbia direttamente autorizzato la Banca all'esecuzione dell'Operazione di pagamento.

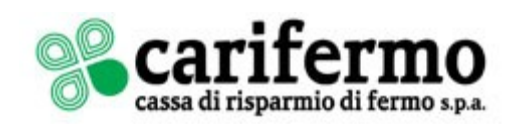

## **Tempi massimi di esecuzione**

L'Ordine di pagamento viene eseguito nel giorno di scadenza convenuto; ove il giorno convenuto non sia una giornata operativa, l'ordine si intende ricevuto la giornata operativa successiva.

## **Spese e tassi di interessi e di cambio**

L'elenco completo di tutte le spese, oneri e commissioni a carico del cliente in relazione al servizio SDD, nonché l'indicazione del tasso di interesse e di cambio eventualmente applicati, è riportato nel Documento di sintesi.

#### **Misure di tutela**

y.

L'irrevocabilità di un Ordine di pagamento non pregiudica il rimborso a favore del Pagatore dell'importo dell'Operazione di pagamento eseguita in caso di controversia tra il pagatore ed il Beneficiario. Un'Operazione di pagamento è eseguita in modo inesatto quando l'esecuzione non è conforme all'Ordine di pagamento o alle istruzioni impartite dall'Utilizzatore al proprio Prestatore di servizi di pagamento; il cliente, venuto a conoscenza di un'Operazione di pagamento non autorizzata o eseguita in modo inesatto, ne ottiene la rettifica solo se comunica tale circostanza, senza indugio, alla Banca nelle modalità previste nei singoli Servizi di Pagamento PSD.

## **INFORMAZIONI SUI SERVIZI DI PAGAMENTO VIA INTERNET**

## **SERVIZI DI INTERNET BANKING**

Carifermo dà la possibilità ai propri clienti di effettuare pagamenti su internet attraverso:

- il portale di internet banking Carifermonline, destinato alla clientela privata, che consente di disporre bonifici, versare tramite bollettini postali o bancari, effettuare pagamenti di MAV, RAV, F24, bollette CBILL e tramite MyBank, nonché effettuare trading online sul proprio dossier titoli
- il portale di internet banking Prima Web, destinato alle imprese, che consente di effettuare in modalità multibanca tutte le operazioni previste dal m. circuito CBI - Corporate Banking interbancario.

Per l'utilizzo dei servizi di internet banking, l'utente deve disporre di un dispositivo che consenta l'accesso ad internet tramite browser:

- Personal Computer
- **Smartphone**
- **Tablet**

Il browser deve gestire il protocollo di sicurezza SSL a 128 bit. E' possibile utilizzare i browser più diffusi (Microsoft Explorer, Edge, Chrome, Firefox, Safari, ecc.).

Per l'accesso al servizio tramite smartphone o tablet con sistemi operativi Android o IOS, in alternativa al browser è consigliato utilizzare l'APP Carifermo, scaricabile da Google Play o Apple Store.

E' sempre necessario installare tempestivamente gli aggiornamenti di sicurezza del sistema operativo forniti dal produttore e la versione più recente del browser utilizzato o dell'APP Carifermo.

Il dispositivo di accesso al servizio deve utilizzare un software antivirus, ma è consigliato anche utilizzare periodicamente sistemi in grado di prevenire attacchi ed intrusioni quali, ad esempio programmi antispyware, firewall, antispam, antiphishing.

Al cliente che attiva il servizio di internet banking, la Banca attribuisce un identificativo utente (user id) e consegna un PIN, valido solo per il primo accesso al servizio e che dovrà essere sostituito dall'utente con una password di sua scelta, e un dispositivo elettronico (c.d. Token) che genera password monouso da utilizzare per confermare le operazioni di pagamento.

I codici di accesso sono strettamente personali: devono essere a conoscenza ed utilizzati esclusivamente dall'utente a cui sono stati assegnati, per cui è consigliabile:

- effettuare prima possibile il primo accesso con il PIN ed impostare una password di propria scelta **I**
- cambiare frequentemente la propria password di accesso, anche prima della sua scadenza п
- п custodire con cura i codici di accesso per evitare che altre persone ne vengano a conoscenza
- $\mathbf{r}$ evitare di portare con sé i codici di accesso trascritti su carta o memorizzati su smartphone, per evitare che possano essere sottratti o smarriti
- non comunicare a nessuno i codici anche se richiesti telefonicamente o via mail **COL**
- п custodire con cura il token generatore della password monouso.

Alcuni consigli per creare una password sicura:

- definire una password di lunghezza adeguata, superiore agli otto caratteri obbligatori **COL**
- usare lettere minuscole e maiuscole, cifre e caratteri speciali (come @#\$%^&)  $\mathcal{C}^{\mathcal{A}}$
- non usare parole banali (es. "password", "1234") o il proprio user id
- г non usare parole comuni o che possono essere facilmente identificate, come, ad esempio nomi di familiari, date di compleanno o altri dati personali, ecc.
- non riutilizzare password già impiegate per la registrazione su altri siti internet.

Le procedure per disporre pagamenti via internet sono dettagliatamente descritte nel manuale operativo del servizio, disponibile nel sito internet [www.carifermo.it.](http://www.carifermo.it/)

In via generale, per le operazioni dispositive che possono essere effettuate con il servizio di internet banking si applica la seguente procedura:

- 1. l'utente accede al sito internet della Banca [www.carifermo.it](http://www.carifermo.it/)
- 2. l'utente seleziona il link "Entra in Carifermonline" oppure "Entra in Prima Web"
- 3. l'utente inserisce il proprio identificativo utente e la propria password
- 4. l'utente seleziona il tipo di operazione dispositiva da effettuare (es. bonifico)
- 5. l'utente inserisce i dati dell'operazione richiesta (es. denominazione del beneficiario, IBAN, importo)
- 6. il sistema effettua un controllo formale sui dati inseriti e ne chiede la correzione in caso di errore
- 7. il sistema riepiloga i dati inseriti dall'utente, formalmente corretti, e chiede l'autorizzazione dell'operazione
- 8. l'utente autorizza l'operazione inserendo il codice generato dal Token in suo possesso
- 9. il sistema fornisce una conferma o una ricevuta dell'operazione effettuata.

Per un utilizzo corretto del Token è necessario fare attenzione se appaiono richieste di inserimento del codice generato dal Token, che possono provenire da software malevoli installati ad insaputa dell'utente; nell'utilizzo corretto l'inserimento del codice del Token viene richiesto solo nella fase della conferma di una disposizione (es. bonifico, ricarica telefonica).

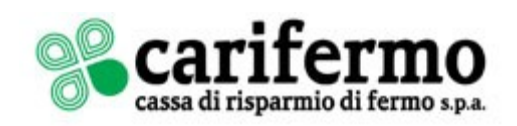

In caso di perdita o furto delle credenziali di sicurezza personalizzate (user id, PIN, password, Token) l'utente deve contattare appena possibile il servizio di Assistenza Clienti ai recapiti indicati sul sito internet della Banca. L'operatore provvederà a bloccare l'accesso al servizio fino al momento del ripristino delle condizioni di sicurezza (es. rilascio di un nuovo PIN o di un nuovo Token).

In caso di problemi di sicurezza riscontrati dall'utente sul proprio dispositivo di accesso al servizio (es. infezione del PC da malware in grado di sottrarre la password), la procedura è analoga, ma è onere del cliente ripristinare le condizioni di sicurezza, ad esempio facendo verificare il dispositivo da un tecnico qualificato.

Nel caso in cui l'utente rilevi come non autorizzata una operazione di pagamento effettuata da internet banking, indipendentemente dal fatto che essa sia stata o meno addebitata in conto, egli deve contattare appena possibile il servizio di Assistenza Clienti. L'operatore provvederà a:

- bloccare l'accesso al servizio o sospenderne l'operatività dispositiva;
- indirizzare l'utente, qualora non lo avesse già fatto, a sporgere formale denuncia/querela presso le Forze dell'Ordine competenti, come ad **T** esempio il Compartimento locale della Polizia Postale e delle Comunicazioni, e a portare o inviare copia della denuncia così formalizzata alla Filiale Carifermo dove intrattiene i rapporti;
- suggerire al cliente di far verificare il suo dispositivo di accesso dalla Polizia Postale e/o da professionisti del settore, in grado di produrre una  $\mathcal{L}_{\mathcal{A}}$ relazione di quanto riscontrato sul sistema stesso.

Se i fondi relativi all'operazione fraudolenta non sono stati trasferiti, la Banca provvede a riaccreditarli al cliente; in caso contrario si adopererà immediatamente per tentarne il recupero.

La riattivazione del servizio o delle funzionalità dispositive potrà avvenire successivamente solo dietro espressa richiesta scritta del cliente, a condizione che questi abbia fatto verificare ad un tecnico qualificato il dispositivo utilizzato per l'accesso al servizio.

Il Cliente è tenuto a mantenere segreti i codici di accesso, i quali, nell'interesse del Cliente stesso, non devono essere conservati insieme, né annotati in un unico documento. Il Cliente è responsabile della conservazione, custodia, protezione e corretto utilizzo dei codici di accesso e risponde delle conseguenze dannose che possano derivare dall'abuso o dall'uso illecito dei codici stessi da chiunque effettuato e comunque avvenuto, anche in conseguenza di smarrimento o furto. Il Cliente è responsabile, altresì, per l'utilizzo, comunque e da chiunque effettuato, del Servizio messo a disposizione e per tutte le operazioni eseguite a mezzo di esso.

## La Banca è tenuta a:

- a) assicurare che i dispositivi personalizzati che consentono l'utilizzo di uno strumento di pagamento su internet non siano accessibili a soggetti diversi dal Cliente legittimato ad usare lo strumento medesimo;
- b) astenersi dall'inviare strumenti di pagamento su internet non specificamente richiesti, a meno che lo Strumento di pagamento già consegnato al Cliente debba essere sostituito;
- c) assicurare che siano sempre disponibili strumenti adeguati affinché il Cliente possa eseguire la comunicazione di perdita, smarrimento, furto, appropriazione indebita, uso non autorizzato di uno strumento di pagamento su internet. Ove richiesto dal Cliente, la Banca gli fornisce i mezzi idonei a dimostrare di aver effettuato la comunicazione per i 18 mesi successivi alla comunicazione medesima;
- d) impedire qualsiasi utilizzo dello strumento di pagamento su internet successivo alla comunicazione del Cliente di cui al punto c).